Ustanova: JU Dom Starth Podgorica Ulica: Bulevar Veljka Vlahovića b.b., Stan Aerodrom **Grad: Podgorica** PIB: 03327981 8730 Tip dokumenta: Izvod Zá vremenski periód. 06.02.2023 - 12.02.2023

## ANALITIČKA KARTICA KOMITENATA

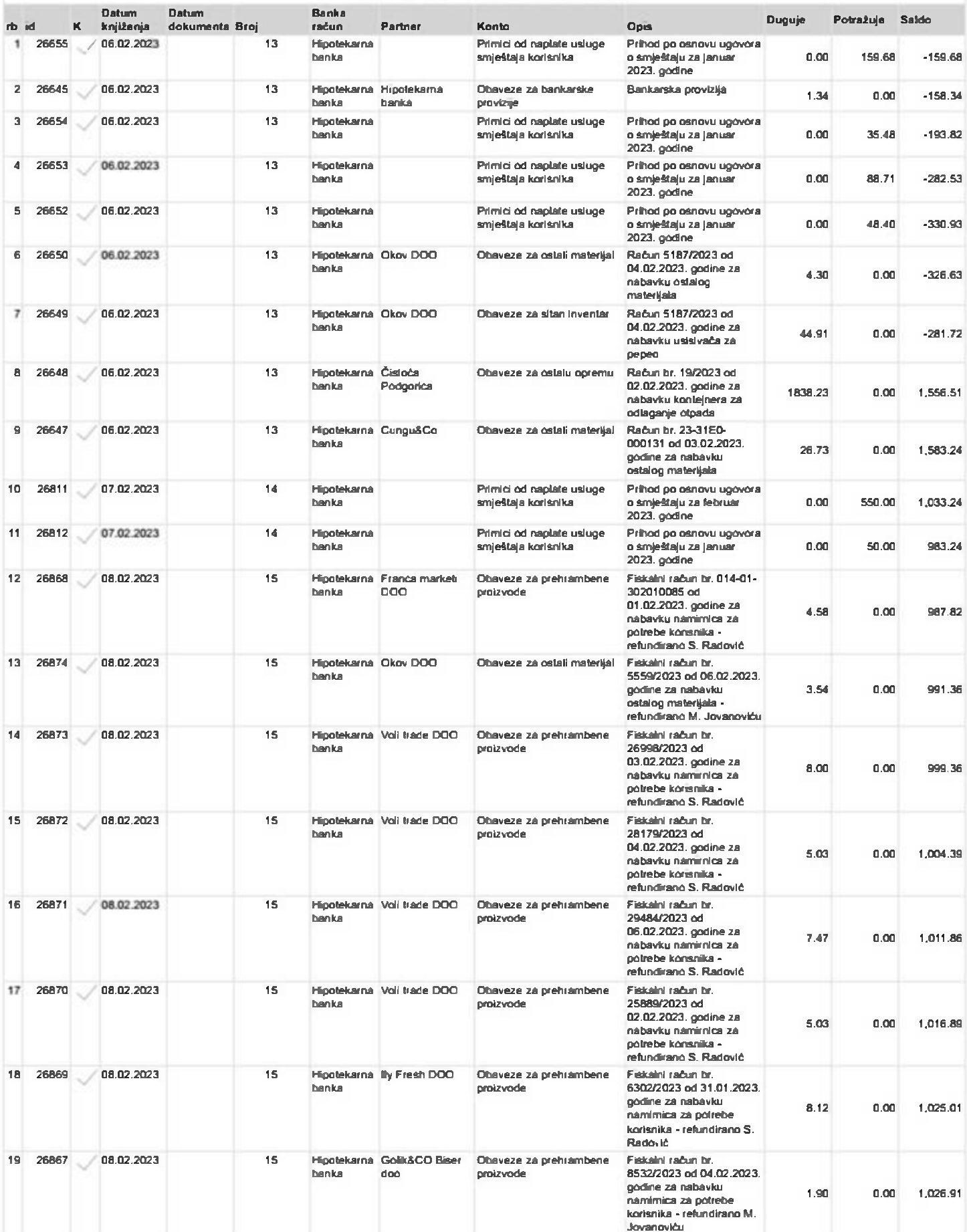

OKS

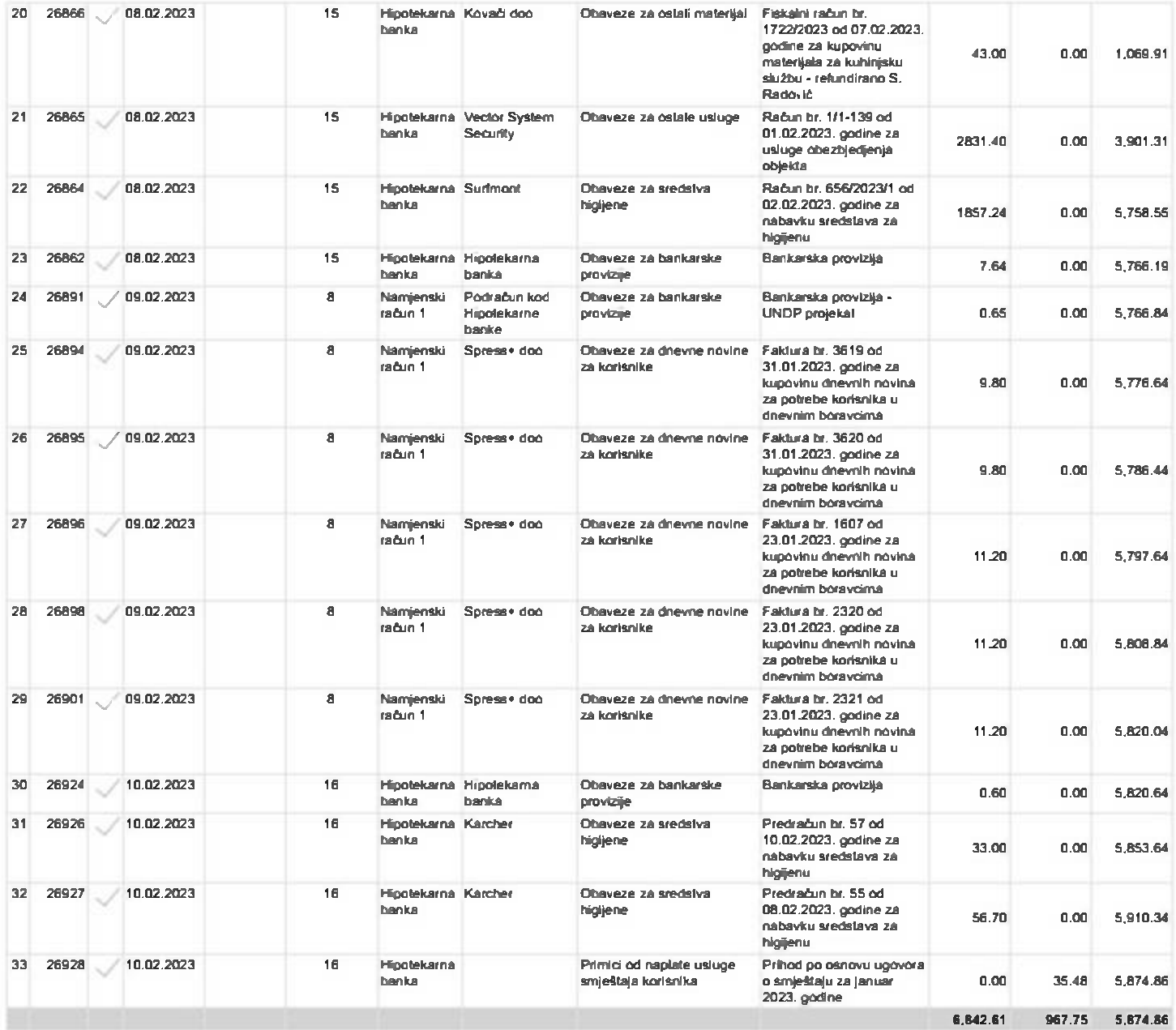

12/02/2023, 18:21

Ustanova: JU Dom Starih Podgorica Ulica: Bulevar Veljka Vlahovića b.b., Stari Aerodrom **Grad: Podgorica** PIB: 03327981 8730 Tip dokumenta: Biagajna

## Zá vremenski periód. 06.02.2023 - 12.02.2023

## ANALITIČKA KARTICA KOMITENATA

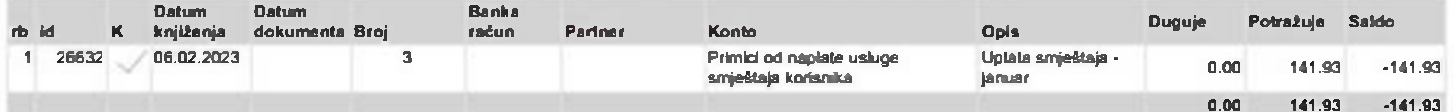